# Treffen der Modellierer/innen

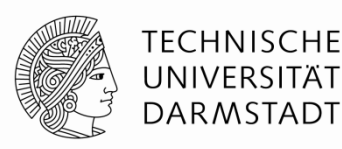

19.06.2013

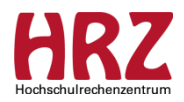

# **Agenda**

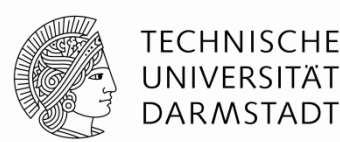

- Begrüßung
- Motivation und Zielsetzung dieses Treffens
- Releasewechsel: CampusNet 2013 SP 1
- Exkurs Grundlagen
- Ablauf zur Vorbereitung zukünftiger Treffen
- Verschiedenes
- Informationen / Download-Bereich

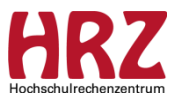

# **Motivation und Zielsetzung dieses Treffens**

TFCHNISCHF DAR MSTADI

Ziele dieser Treffens sollen sein:

- Wissenstransfer
- Schulung kleiner neuerer Themen
- Wiederholung von Grundlagen
- Informations- und Erfahrungsaustausch zwischen den FBen
- Rückmeldungen der DL zu bestehenden Fehlern im Rahmen der Modellierung
- Vereinheitlichung der Arbeitsweisen / Einheitliche Absprachen zwischen den FBen

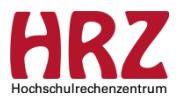

# **CampusNet 2013 SP 1**

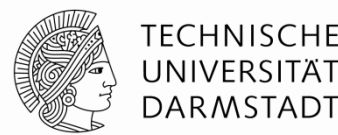

- **Neuerungen** 
	- Keine Änderungen in der Kurs-Modellierung
	- Veränderte Eingabemaske in der Modul- Modellierung
	- Veränderte Eingabemaske in der PO-Modellierung Regeln-Karte
	- Dynamische Berechnung des GPA (Erläuterungen zu einem späteren Termin)
- Gemeldete Fehler an die DL
	- Performance sehr langsam / Aufbau des PO-Baums
	- Doppelklick aktiviert <Bearbeiten>-Button und schließt bzw. öffnet den Bereich
	- Deaktivierte Häkchen am Kursbereich auf Stammdaten- & Regeln-Karte

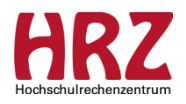

## **Neuerungen in der Modul-Modellierung neuer Feldbereich Teilnehmerauswahl**

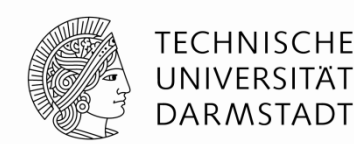

### Client: Modellierung / Module Neue Modulversion bzw. Dreipunkteschaltfläche im Feldbereich Allgemeines

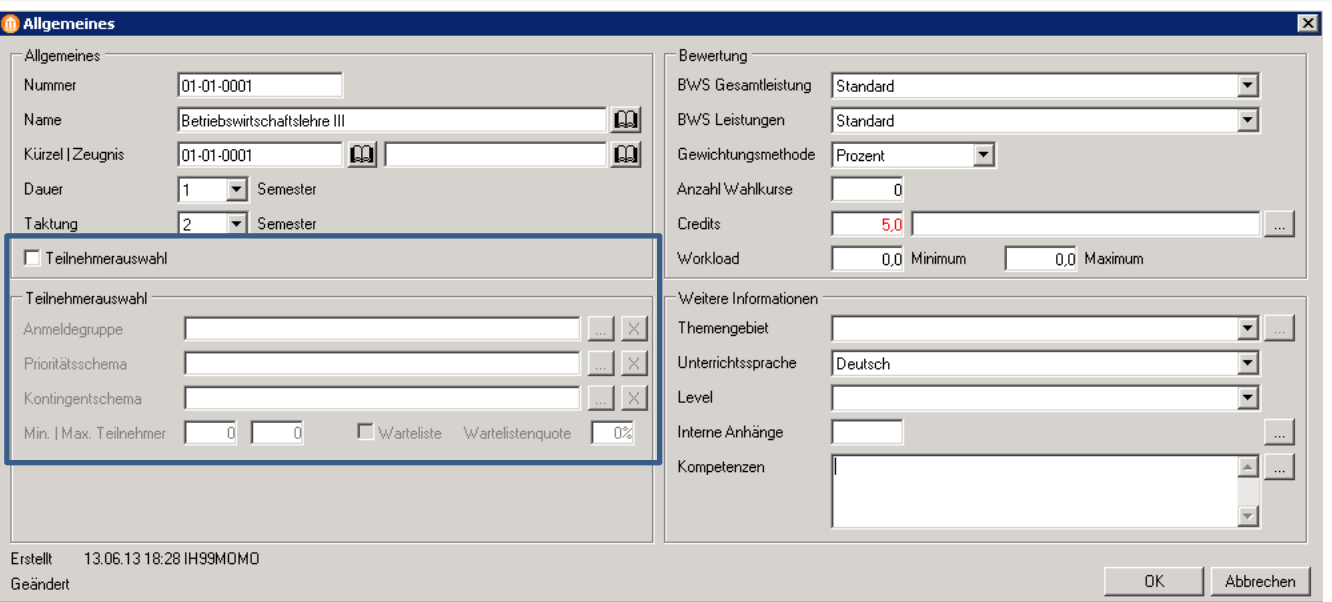

Absprache mit dem Lehrveranstaltungsmanagement (Dez. II): Modellierer setzen bei Teilnehmerauswahl grundsätzlich kein Häkchen. Diese Funktion wird nur vom LVM angehakt.

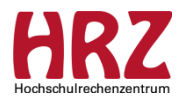

## **Neuerungen in der PO-Modellierung Feldbereich Bewertung Feldbereich Eingang in übergeordnetes Element**

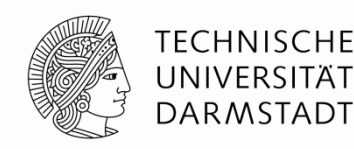

### Client: Modellierung / Studiengang PO-Element markieren/ <Bearbeiten> / Regeln-Karte

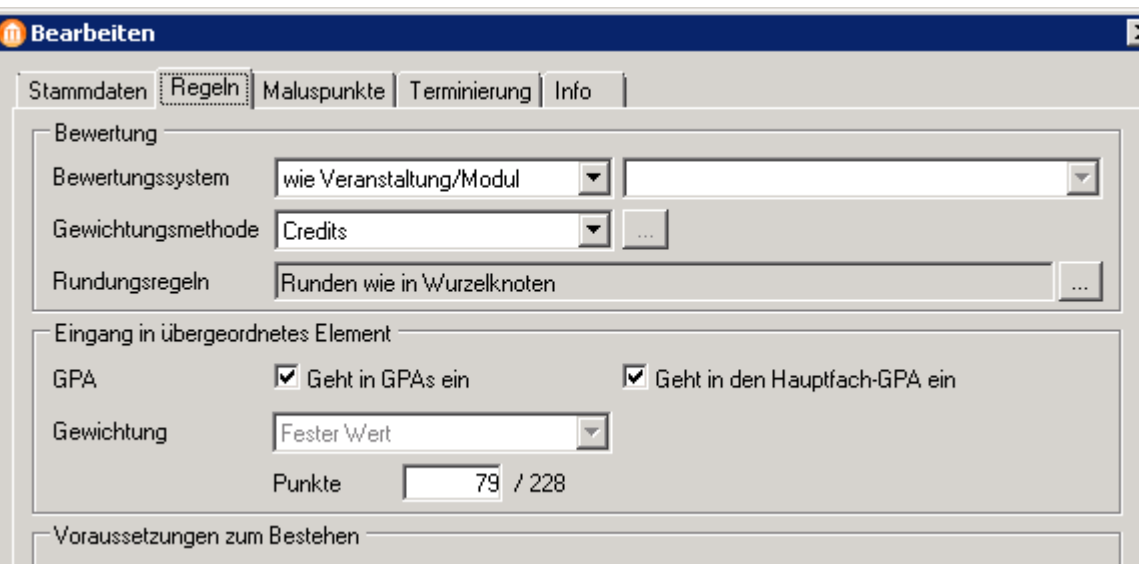

- Reihenfolge der Einträge Bewertungssystem, Gewichtungsmethode und Rundungsregeln geändert
- Rundungsregeln in diesem Fenster lesbar
- Korrigierte Formulierung: Eingang in übergeordnetes Element (vorher: Bew. übergeordnetes Element)
- GPA-Häkchen stehen nebeneinander (vorher: untereinander)

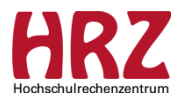

## **Fehler in der PO-Modellierung Deaktivierte Häkchen am Kursbereich**

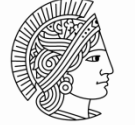

**TECHNISCHE** UNIVERSITÄT **DARMSTADT** 

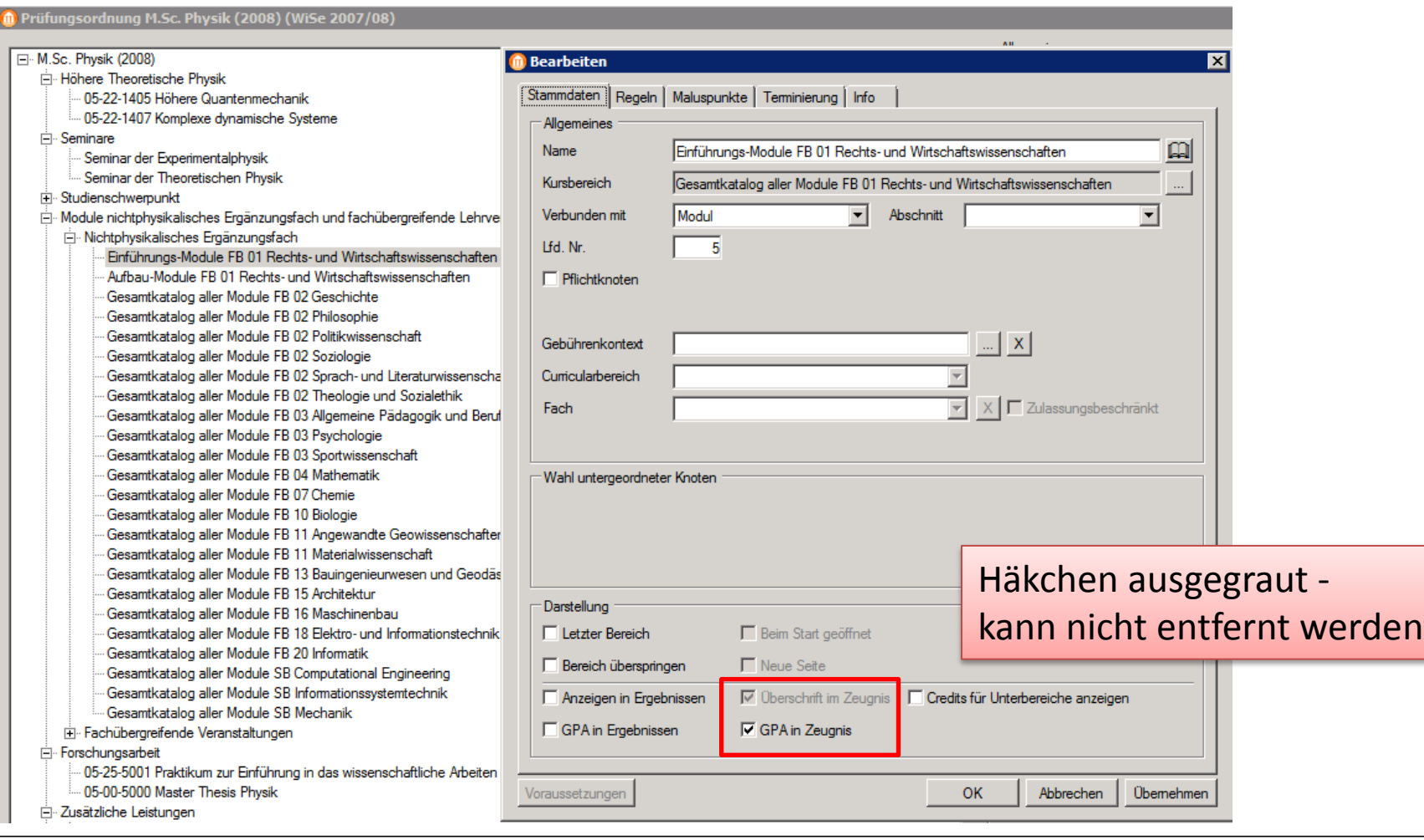

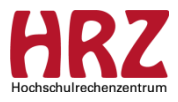

## **Fehler in der PO-Modellierung Deaktivierte Häkchen am Kursbereich**

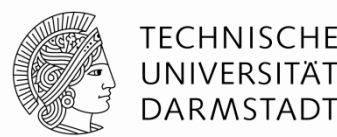

In Einzelfällen ist Häkchen "Überschrift im Zeugnis" nicht gesetzt. Ursache: Vor dem Release-Wechsel war dieses noch nicht gesetzt. Beim Release-Wechsel wurden die gesetzten Einstellungen übernommen.

 $\rightarrow$  ggf. kann Kursbereich übersprungen und erneut eingehängt werden, Sie können sich gerne mit uns in Verbindung setzen.

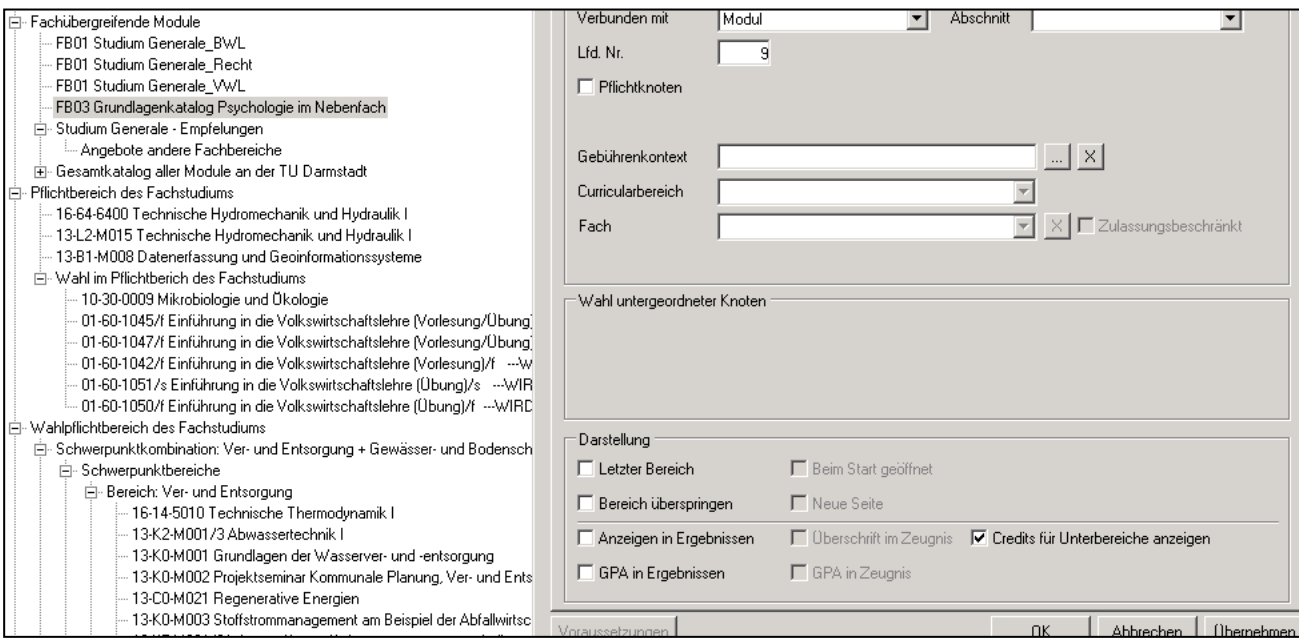

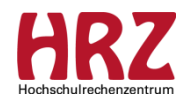

## **Fehler in der PO-Modellierung Deaktivierte Häkchen am Kursbereich**

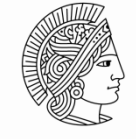

**TECHNISCHE** UNIVERSITÄT **DARMSTADT** 

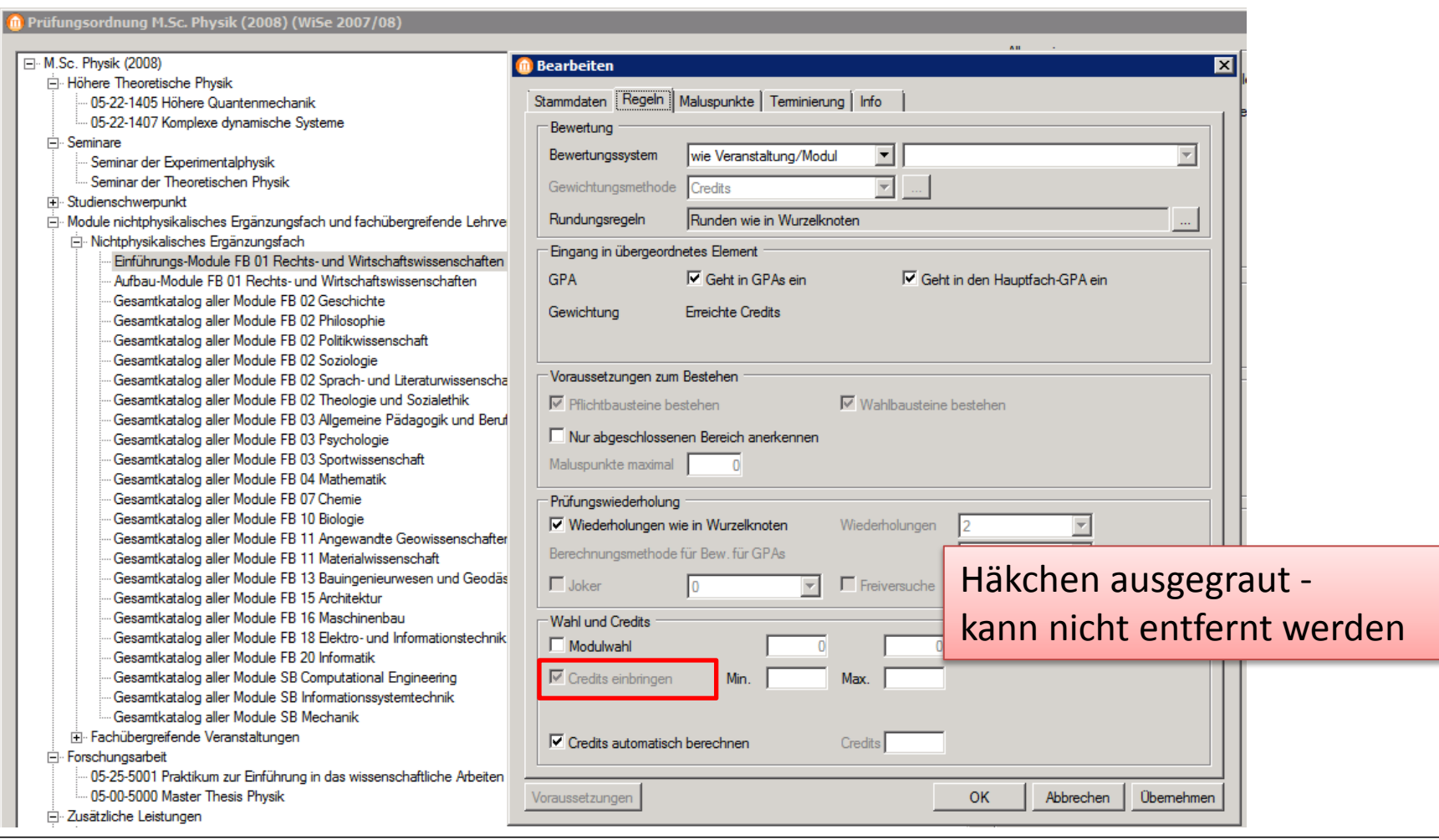

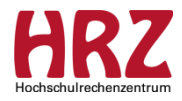

# **Exkurs Grundlagen**

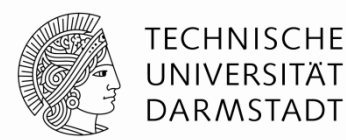

- Einfluss der Modellierung auf LV-Anmeldung
- Häkchen für Dokumente

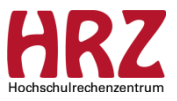

## **Einfluss der Modellierung auf die Anmeldung zur Lehrveranstaltung**

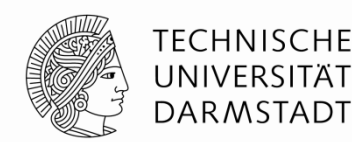

#### **Bausteinbegleitende Leistung**

- •Der Kontext ist der Baustein.
- •Sie muss vom Studierenden als Teil eines Bausteins erbracht werden.
- •Eine bausteinbegleitende Prüfung bezieht sich auf die Lehrveranstaltung (LV) des zugehörigen Bausteins.
- •Der Studierende kann sich so oft zu dieser LV anmelden, bis die Prüfung bestanden ist.

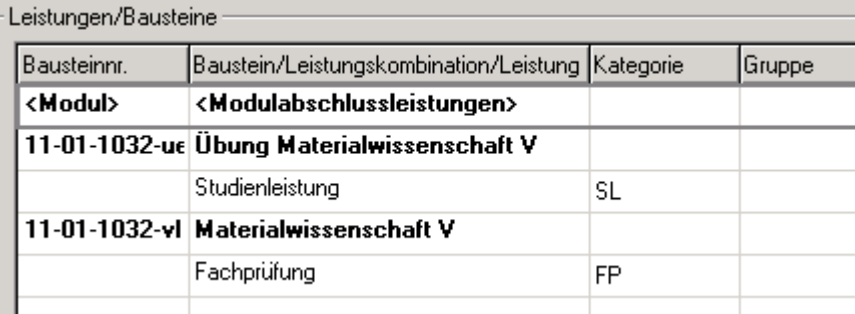

#### **Modulabschlussleistung**

- •Der Kontext ist das Modul.
- •Sie muss vom Studierenden am Ende des Moduls erbracht werden.
- •Eine Modulabschlussprüfung bezieht sich ausschließlich auf die LVen, für deren Bausteine keine bausteinbegleitenden Prüfungen modelliert wurden.
- •Der Studierende kann sich so oft zu diesen LVen anmelden, bis die Modulabschlussprüfungen bestanden sind.

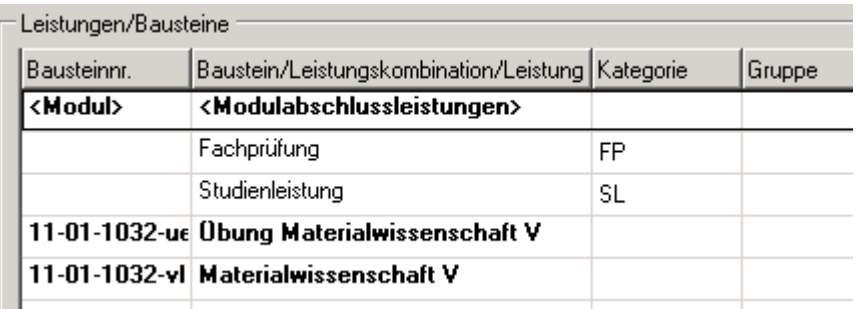

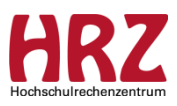

## **Einfluss der Modellierung auf die Anmeldung zur Lehrveranstaltung**

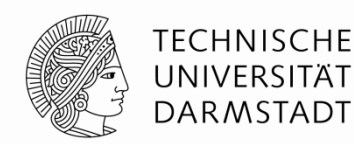

Ein Modul ist bestanden, wenn

- alle Pflichtkurse belegt wurden  $\rightarrow$  Veranstaltungsteilnahme erfüllt und
- alle verpflichtenden Prüfungen bestanden sind.

#### Achtung:

Kurs ohne bausteinbegleitende Leistung und ohne Modulabschlussleistung

- wird mit der ersten LV-Anmeldung als erfüllt gekennzeichnet.
- Der Studierende kann sich in den Folgesemestern nicht erneut zu dieser LV anmelden (ggf. notwendig, um erneut auf Materialien der LV zugreifen zu können!)

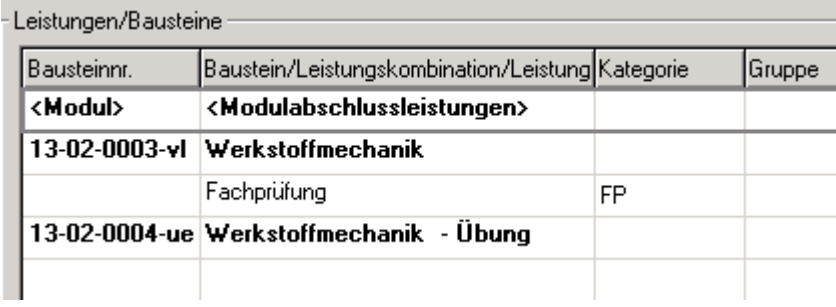

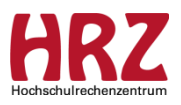

## **Häkchen für Dokumente**

Einstellungen am Prüfungsordnungs-Element / Registerkarte: Stammdaten

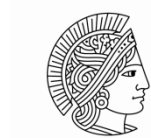

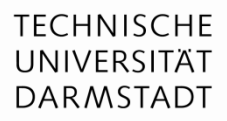

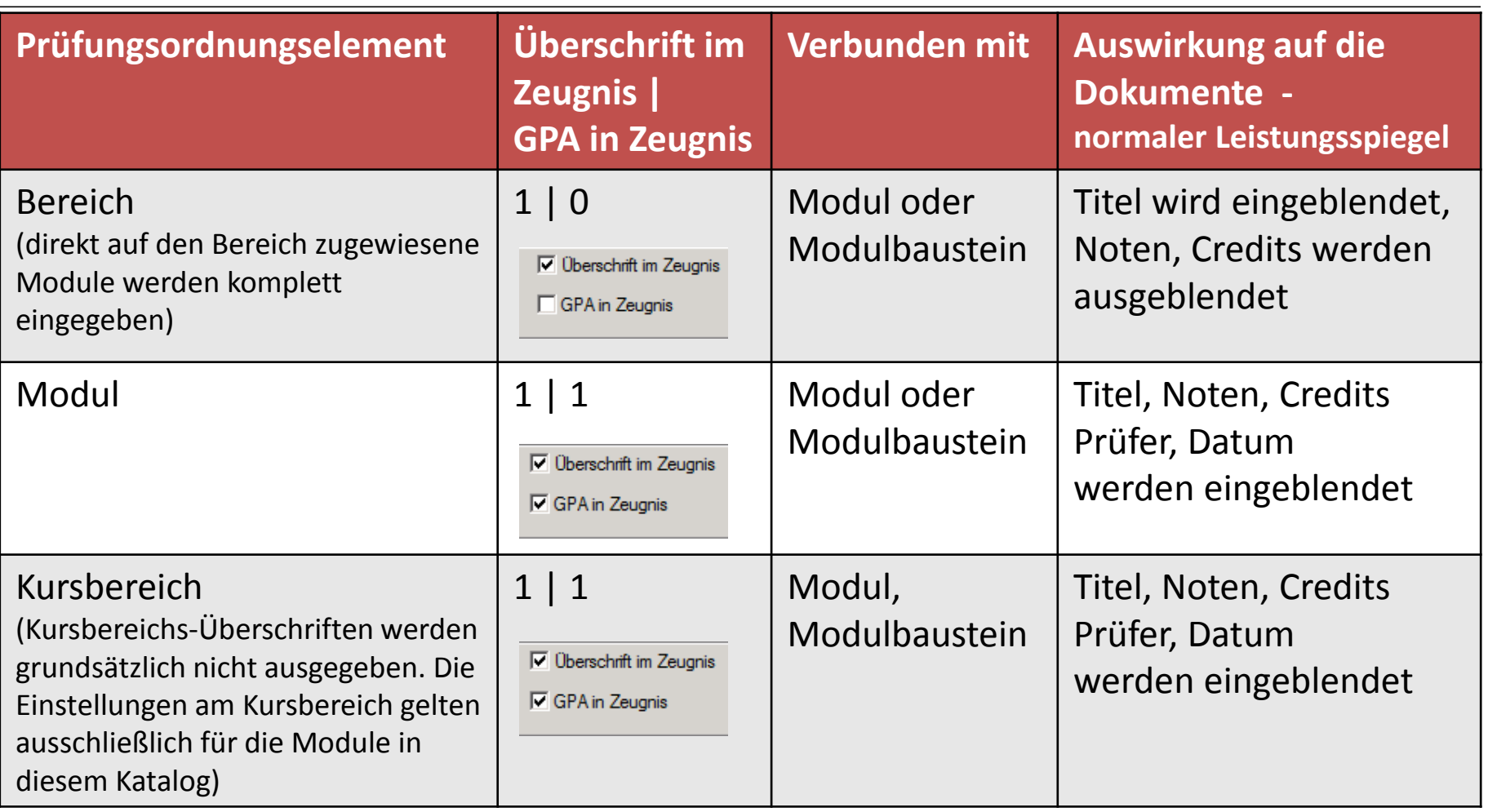

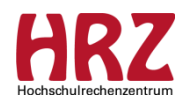

## **Sonderfall: Bereichsmodul**

Einstellungen am Prüfungsordnungs-Element / Registerkarte: Stammdaten

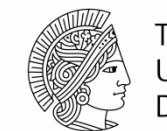

**TECHNISCHE** UNIVERSITÄT **DARMSTADT** 

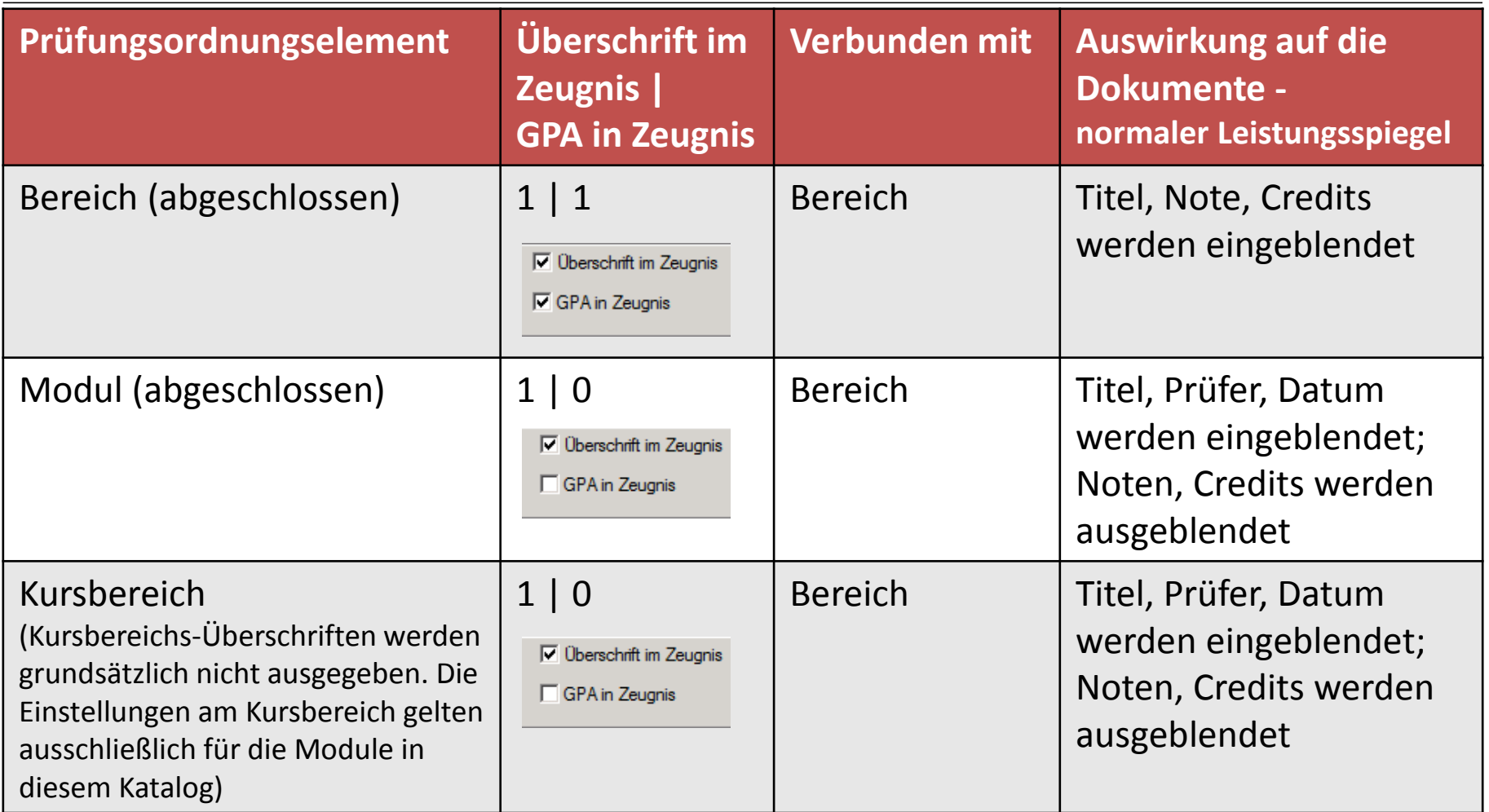

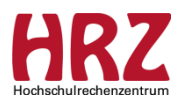

# **Verschiedenes**

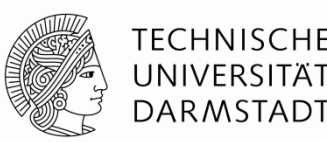

Themenwünsche für zukünftige Treffen:

- Prozess der (Re)-Akkreditierung
- Übergangs-POen
- Umgang mit Kursbereichen (Modellierung und Nutzung)
- Konsequenzen bei Änderungen durch:
	- Kurs- und Modul-Versionierungen
	- Notwendigkeit eines Modul-Austauschs in einer PO
	- inaktiv setzten von Modulen und Kursen
	- Löschen in Kursbereichen (Katalogen)

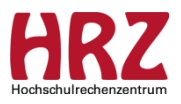

# **Ablauf zur Vorbereitung zukünftiger Treffen**

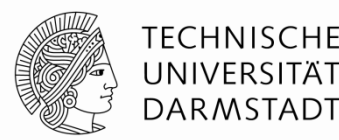

- 2 Wochen vorher Erinnerung mit Bitte um Zusendung von Themen
- Wünsche bitte jederzeit an **tucan@tu-darmstadt.de** mit dem Betreff "Modellierung" zusenden
- Sofern ausreichend viele Themen vorliegen, erfolgt die Einladung mit Agenda

Um dieses Treffen sinnvoll und regelmäßig zu etablieren, sind wir auf Ihre Anregungen und Mithilfe angewiesen!

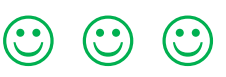

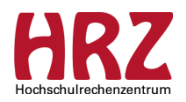

# **Informationen / Handouts**

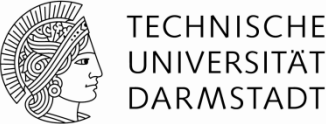

DARMSTADT

http://www.info.tucan.tudarmstadt.de/verwalten/downloads\_v/

Download / Modellierung / Modellierungsregeln

- Kurs- und Modulmodellierung
- PO Modellierung

---------------------------------------------------------------

F1-Taste im Client  $\rightarrow$  CampusNet Gesamtdokumentation

---------------------------------------------------------------

Fragen an: [tucan@tu-darmstadt.de](mailto:tucan@tu-darmstadt.de) (mit Betreff: Modellierung ...)

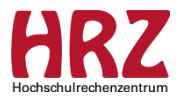

# **Termine**

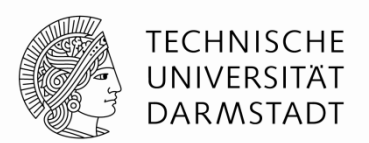

Unsere nächsten Treffen sind für folgende Tage geplant:

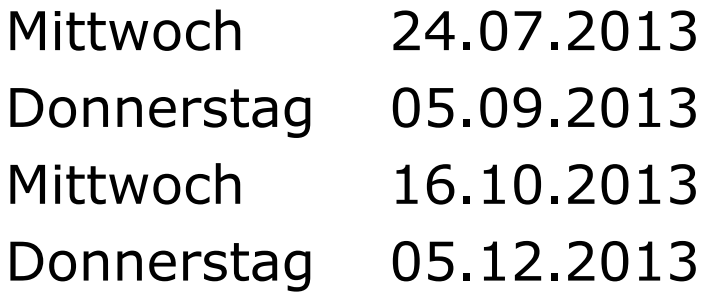

Danke für Ihre Aufmerksamkeit!

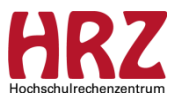